# Cisco CCENT 100[-105 Dumps With VCE and PD](http://www.ciscobraindump.com/?p=1360)F Download (Question 131 - Question 140)

 New 100-105 exam questions from PassLeader 100-105 dumps! Welcome to download the newest PassLeader 100-105 VCE and PDF dumps: http://www.passleader.com/100-105.html (566 Q&As)

P.S. Free 100-105 dumps are available on Google Drive shared by PassLeader:

https://drive.google.com/open?id=0B-ob6L\_QjGLpZHliX0lUeE1Ccms

QUESTION 131

- Which two s[tatements describe characteristics of IPv6](http://www.passleader.com/100-105.html) unicast addressing? (Choose two.)
- A. Global addresses start with 2000::/3.
- [B. Link-local addresses start with FE00:/12.](https://drive.google.com/open?id=0B-ob6L_QjGLpZHliX0lUeE1Ccms)
- C. Link-local addresses start with FF00::/10.
- D. There is only one loopback address and it is ::1.
- E. If a global address is assigned to an interface, then that is the only allowable address for the interface.

#### Answer: AD

#### QUESTION 132

A network administrator is trying to add a new router into an established OSPF network. The networks attached to the new router do not appear in the routing tables of the other OSPF routers. Given the information in the partial configuration shown below, what configuration error is causing this problem?

Router(config)# router ospf 1

Router(config-router)# network 10.0.0.0 255.0.0.0 area 0

- A. The process id is configured improperly.
- B. The OSPF area is configured improperly.
- C. The network wildcard mask is configured improperly.
- D. The network number is configured improperly.
- E. The AS is configured improperly.
- F. The network subnet mask is configured improperly.

# Answer: C

Explanation:

When configuring OSPF, the mask used for the network statement is a wildcard mask similar to an access list. In this specific example, the correct syntax would have been "network 10.0.0.0 0.0.0.255 area 0."

# QUESTION 133

Which statement is true?

- A. An IPv6 address is 64 b long and is represented as hexadecimal characters.
- B. An IPv6 address is 32 b long and is represented as decimal digits.
- C. An IPv6 address is 128 b long and is represented as decimal digits.
- D. An IPv6 address is 128 b long and is represented as hexadecimal characters.

# Answer: D

# QUESTION 134

To allow or prevent load balancing to network 172.16.3.0/24, which of the following commands could be used in R2? (Choose two.)

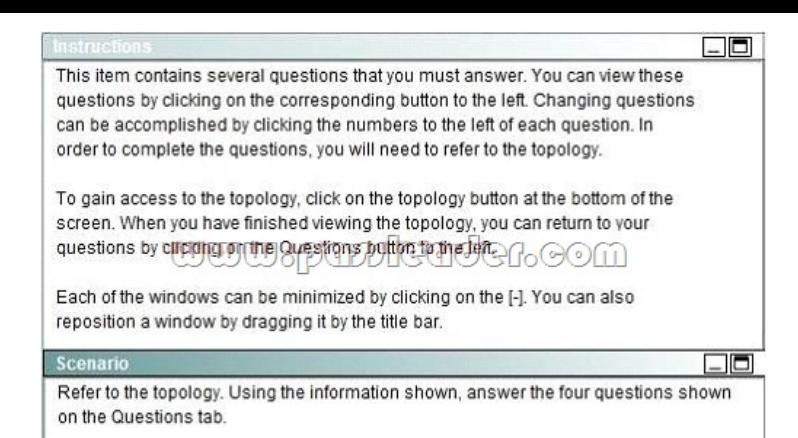

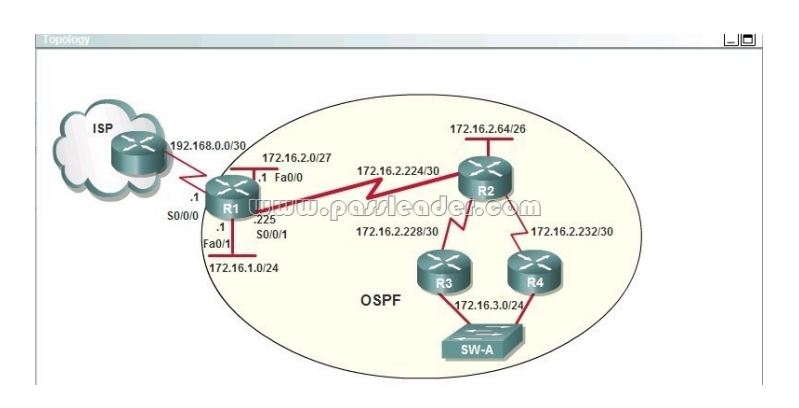

- [A. R2\(config-if\)#clock rate](http://examgod.com/plimages/362814b4e1c0_D7EA/PassLeader-100-105-dumps-1342.jpg)
- B. R2(config-if)#bandwidth
- C. R2(config-if)#ip ospf cost
- D. R2(config-if)#ip ospf priority
- E. R2(config-router)#distance ospf

Answer: BC

Explanation:

# http://www.cisco.com/en/US/tech/tk365/technologies\_white\_paper09186a0080094e9e.shtml#t6

The cost (also called metric) of an interface in OSPF is an indication of the overhead required to send packets across a certain interface. The cost of an interface is inversely proportional to the bandwidth of that interface. A higher bandwidth indicates a lower [cost. There is more overhead \(higher cost\) and time delays involved in crossing a 56k serial line](http://www.cisco.com/en/US/tech/tk365/technologies_white_paper09186a0080094e9e.shtml#t6) than crossing a 10M Ethernet line. The formula used to calculate the cost is:

 $Cost = 10000000/b$ andwidth in bps

For example, it will cost 10 EXP8/10 EXP7 = 10 to cross a  $10M$ 

Ethernet line and will cost 10 EXP8/1544000 =64 to cross a T1 line. By default, the cost of an interface is calculated based on the bandwidth; you can force the cost of an interface with the ip ospf cost <value> interface subconfiguration mode command. QUESTION 135

After the network has converged, what type of messaging, if any, occurs between R3 and R4?

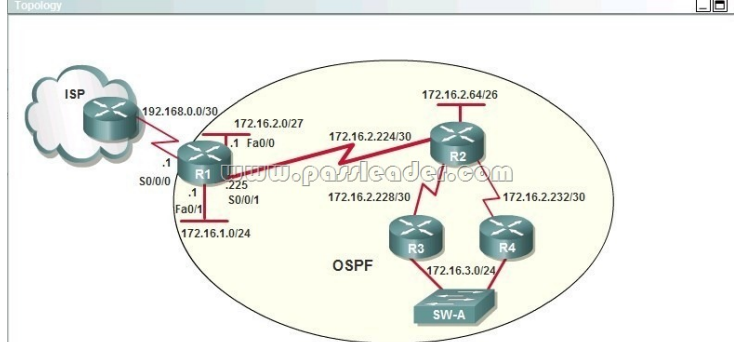

- A. No messages are exchanged.
- B. Hellos are sent every 10 seconds.
- C. The full database from each router is sent every 30 seconds.
- D. The routing table from each router is sent every 60 seconds.

#### Answer: B

#### Explanation:

HELLO messages are used to maintain adjacent neighbors so even when the network is converged, hellos are still exchanged. On broadcast and point-to-point links, the default is 10 seconds, on NBMA the default is 30 seconds. Although OSPF is a link-state protocol but the full database from each router is sent every 30 minutes (not seconds) -> C and D are not correct. QUESTION 136

OSPF is configured using default classful addressing. With all routers and interfaces operational, how many networks will be in the routing table of R1 that are indicated to be learned by OSPF?

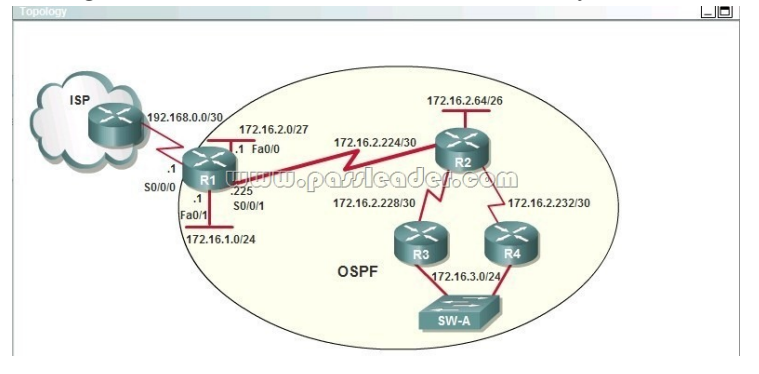

- [A. 2](http://examgod.com/plimages/362814b4e1c0_D7EA/PassLeader-100-105-dumps-1361.jpg)
- B. 3
- C. 4
- D. 5
- E. 6
- F. 7
- Answer: C

# QUESTION 137

R1 is configured with the default configuration of OSPF. From the following list of IP addresses configured on R1, which address will the OSPF process select as the router ID?

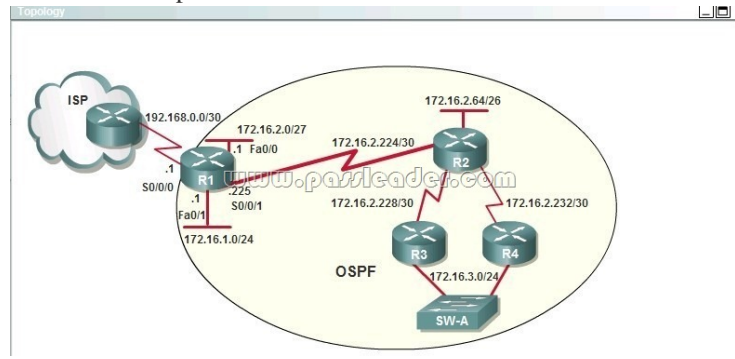

- [A. 192.168.0.1](http://examgod.com/plimages/362814b4e1c0_D7EA/PassLeader-100-105-dumps-1371.jpg)
- B. 172.16.1.1
- C. 172.16.2.1
- D. 172.16.2.225

Answer: A

Explanation:

The Router ID (RID) is an IP address used to identify the router and is chosen using the following sequence:

+ The highest IP address assigned to a loopback (logical) interface.

+ If a loopback interface is not defined, the highest IP address of all active router's physical interfaces will be chosen.

+ The router ID can be manually assigned.

In this case, because a loopback interface is not configured so the highest active IP address 192.168.0.1 is chosen as the router ID. QUESTION 138

R1 is unable to establish an OSPF neighbor relationship with R3. What are possible reasons for this problem? (Choose two)

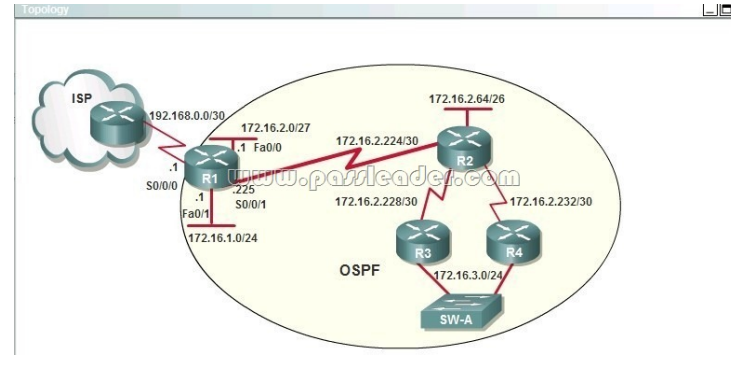

- [A. All of the routers need to be configured for backbone Area 1.](http://examgod.com/plimages/362814b4e1c0_D7EA/PassLeader-100-105-dumps-1381.jpg)
- B. R1 and R2 are the DR and BDR, so OSPF will not establish neighbor adjacency with R3.
- C. A static route has been configured from R1 to R3 and prevents the neighbor adjacency from being established.
- D. The hello and dead interval timers are not set to the same values on R1 and R3.
- E. EIGRP is also configured on these routers with a lower administrative distance.
- F. R1 and R3 are configured in different areas.

#### Answer: DF

# Explanation:

To become OSPF neighbors, routers must meet these requirements: Hello interval, Dead interval and AREA number -> D and F are correct.

# QUESTION 139

What information does a router running a link-state protocol use to build and maintain its topological database? (Choose two)

- A. hello packets
- B. SAP messages sent by other routers
- C. LSAs from other routers
- D. beacons received on point-to-point links
- E. routing tables received from other link-state routers
- F. TTL packets from designated routers

Answer: AC

QUESTION 140

ROUTER# show ip route

- 192.168.12.0/24 is variably subnetted, 9 subnets, 3 masks
- C 192.168.12.64 /28 is directly connected, Loopback1
- C 192.168.12.32  $/28$  is directly connected, Ethernet0
- C 192.168.12.48 /28 is directly connected, Loopback0
- O 192.168.12.236 /30 [110/128] via 192.168.12.233, 00:35:36, Serial0
- C 192.168.12.232 /30 is directly connected, Serial0
- O 192.168.12.245 /30 [110/782] via 192.168.12.233, 00:35:36, Serial0
- O 192.168.12.240 /30 [110/128] via 192.168.12.233, 00:35:36, Serial0

O 192.168.12.253 /30 [110/78[2\] via 192.168.12.233, 00:35:37, Serial0](http://www.ciscobraindump.com/?p=1360) O 192.168.12.249 /30 [110/782] via 192.168.12.233, 00:35:37, Serial0 O 192.168.12.240/30 [110/128] via 192.168.12.233, 00:35:36, Serial 0 To what does the 128 refer to in the router output above?

- A. OSPF cost
- B. OSPF priority
- C. OSPF hop count
- D. OSPF ID number
- E. OSPF administrative distance

Answer: A

Explanation:

The first parameter is the Administrative Distance of OSPF (110) while the second parameter is the cost of OSPF.

New 100-105 exam questions from PassLeader 100-105 dumps! Welcome to download the newest PassLeader 100-105 VCE and

PDF dumps: http://www.passleader.com/100-105.html (566 Q&As)

P.S. Free 100-105 dumps are available on Google Drive shared by PassLeader:

https://drive.google.com/open?id=0B-ob6L\_QjGLpZHliX0lUeE1Ccms